## **Development Settings**

## **For Web Development**

## **Node.js**

- install node.js
- install express.js
- install vuetify

\$ npm install @vue/cli -g

• install editor ( vscode, atom, ...)

## **MongoDB**

- install mongoDB
- install mongoos (node + mongodb)

From: <https://theta5912.net/>- **reth**

Permanent link: **<https://theta5912.net/doku.php?id=public:computer:dev-setting>**

Last update: **2021/02/28 05:17**

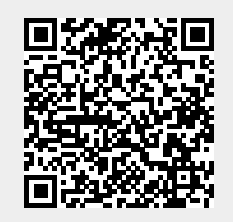